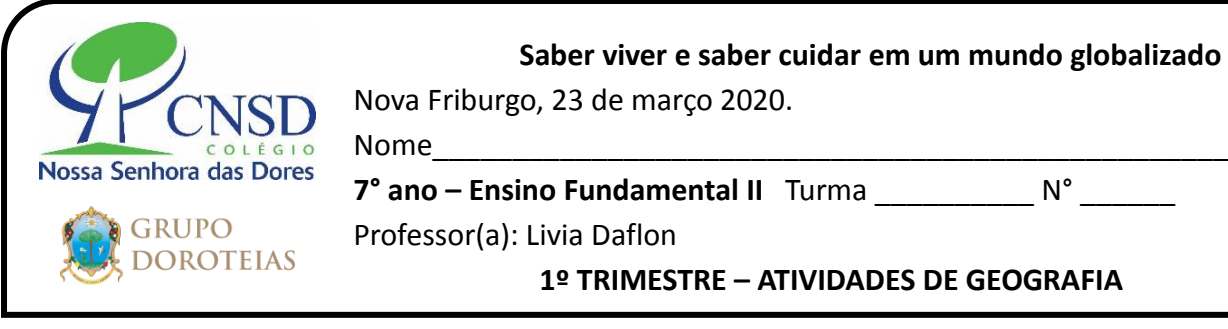

.

# **Saber viver e saber cuidar em um mundo globalizado**

Nova Friburgo, 23 de março 2020.

**Nossa Senhora das Dores**  $\overline{7}^{\circ}$  ano – **Ensino Fundamental II** Turma  $\overline{N}^{\circ}$ 

 **1º TRIMESTRE – ATIVIDADES DE GEOGRAFIA**

# Revisão de Geografia Gabarito

- **1) Observe o mapa abaixo e faça o que se pede:**  A) Pinte de vermelho a zona tropical do planeta.
- B) Pinte de verde as zonas temperadas
- C) Pinte de amarelo as zonas polares
- D) Nomeie os continentes e oceanos
- E) Escreva no mapa o trópico de Câncer e Capricórnio .O world não possui recurso para correção do mapa. Portanto cole a atividade no caderno, assim que as aulas voltarem ao normal estarei dando o visto. As outras questões estão na folha abaixo.(só seguir)

# 2) Vegetação do Brasil Associe as colunas

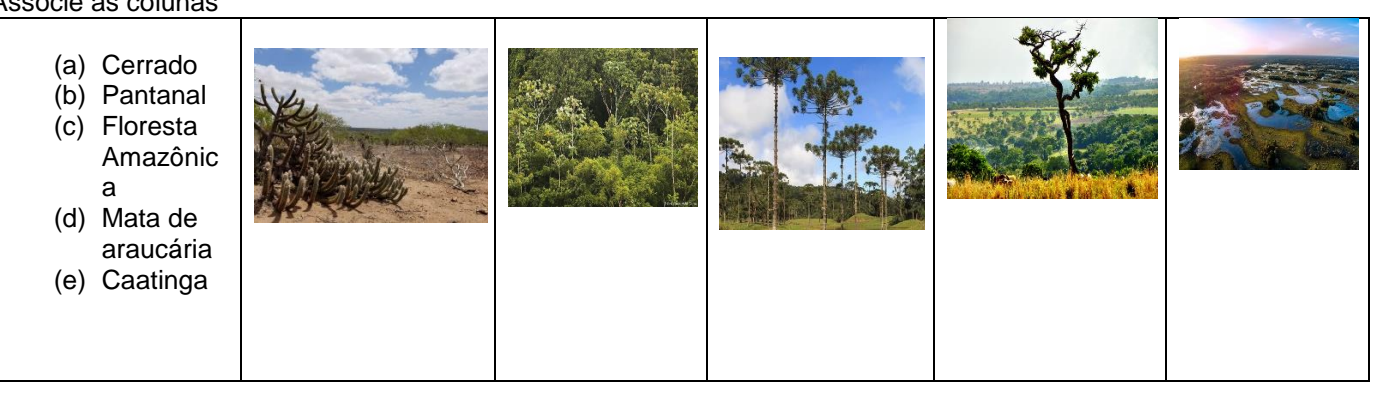

3)O Brasil, devido sua localização e grande extensão territorial, abriga diversos tipos de cobertura vegetal, sendo que cada Região brasileira apresenta um bioma predominante.

a) Relacione o estado ou região ao tipo de vegetação predominante.

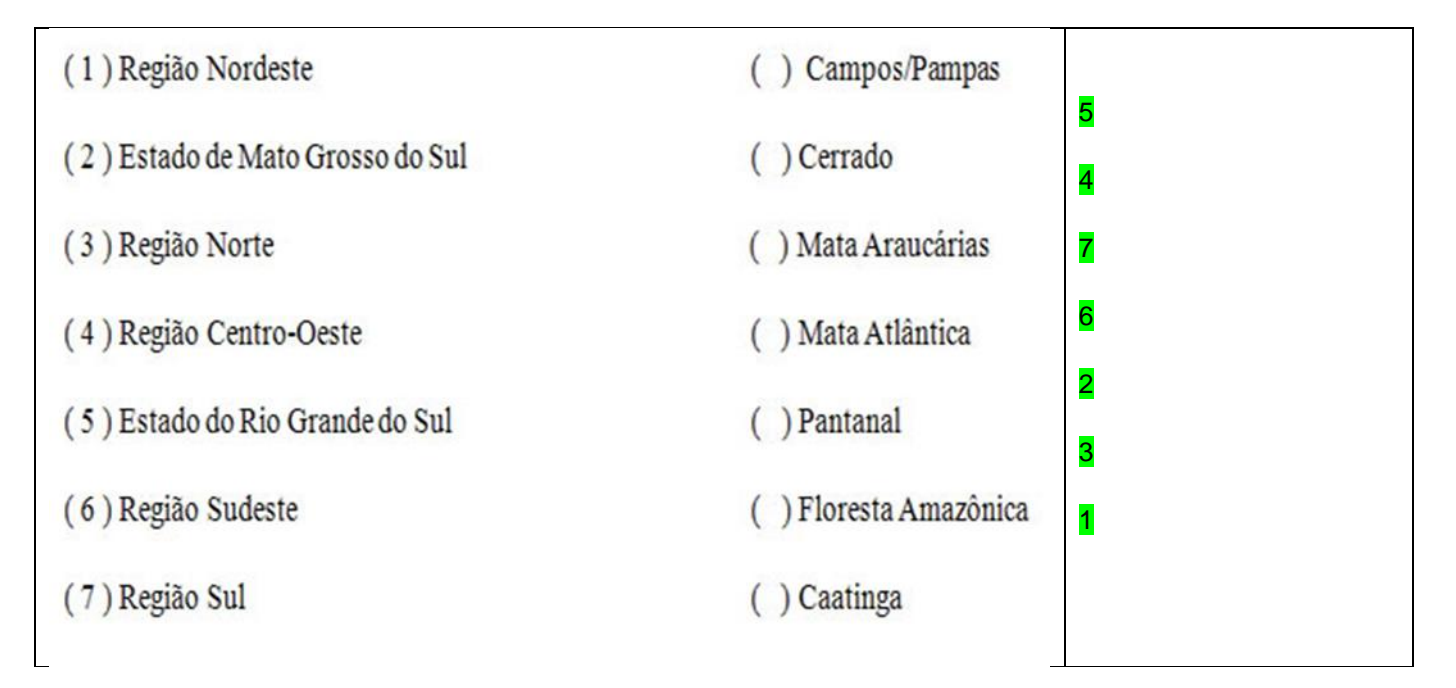

## b) Pesquise!

Oque significa bioma?

Bioma significa um o conjunto dos seres vivos de uma área. É entendido também como o conjunto de ecossistemas terrestres. É na biosfera que se encontram os biomas, associações relativamente homogêneas(iguais) de plantas, animais e outros seres vivos com equilíbrio entre si e com o meio físico.

4) Escreva as seguintes definições;

a) Capitanias Hereditárias

Foi um sistema de administração territorial criado pelo rei de Portugal, que consistia em dividir o território brasileiro em grandes faixas e entregar a administração para particulares (principalmente nobres com relações com a Coroa Portuguesa)

b) Identifique os principais objetivos da criação das capitanias hereditárias.

O objetivo das capitanias hereditárias era produzir o máximo de riquezas e dinheiro que fosse possível, garantindo a posse portuguesa das terras, dessa forma, evitava novas invasões no território conquistado

c) Quais eram as principais atividades econômicas no período colonial do Brasil?

As principais atividades econômicas no período colonial do Brasil foram: o pau-brasil foi a primeira atividade econômica exercida no país, mas com o uso excessivo, a árvore se tornou rara. Posteriormente, foram introduzidas as culturas de algodão, tabaco, cana-de-açúcar e a mineração.

# **Desafio**

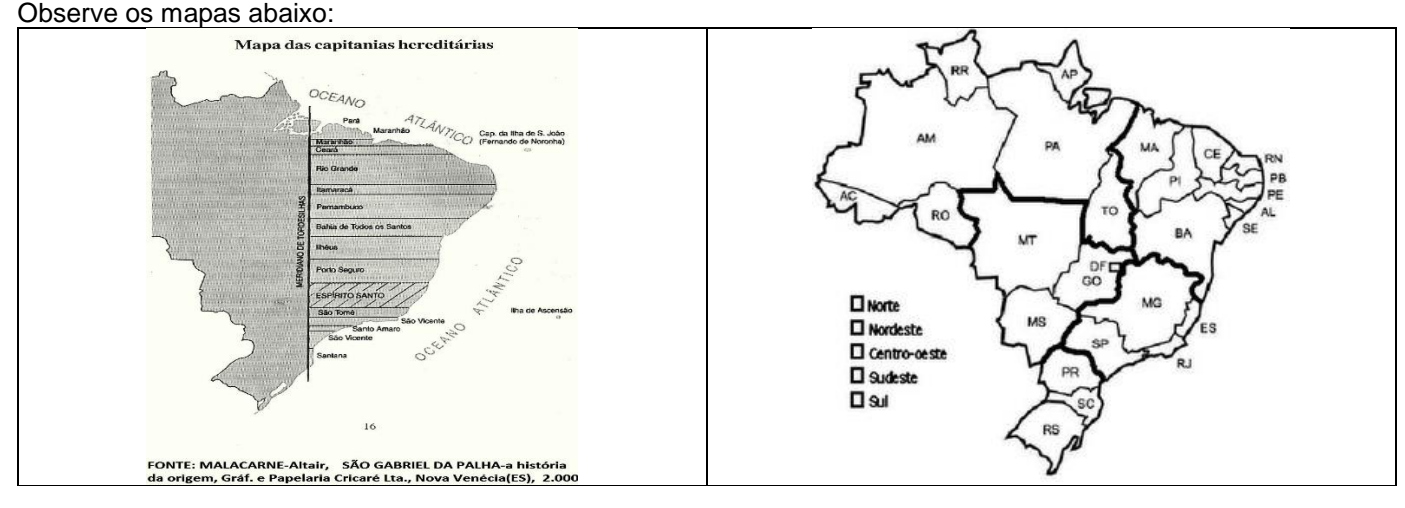

Quais foram os estados iniciaram sua ocupação pelo modelo de capitanias hereditárias? Os estados que iniciaram sua ocupação pelo modelo de capitanias hereditárias foram: Maranhão, Ceará, Rio Grande do Norte, Paraíba e Pernambuco

5) Em 1534, o governo português concluiu que a única forma de ocupação do Brasil seria através da colonização. Era necessário colonizar, simultaneamente, todo o extenso território brasileiro. Essa colonização dirigida pelo governo português se deu através da:

(a) criação da Companhia Geral do Comércio do Estado do Brasil.

(b) criação do sistema de governo-geral e câmaras municipais.

(c) criação das capitanias hereditárias.

(d) montagem do sistema colonial.

(e) criação e distribuição de sesmarias.

6) "[El rei D. João III] ordenou que se povoasse esta província, repartindo as terras por pessoas que se lhe oferecessem para as povoarem e conquistarem à custa de sua fazenda, e dando a cada um cinquenta léguas por costa com todo o seu sertão, para que eles fossem não só senhores mas capitães delas pelo que se chamam e distinguem por capitanias."

Ao receber uma capitania hereditária, o donatário recebia também o Foral, um documento onde eram determinados os seus direitos e deveres nas terras a ele concedidas. Dentre esses direitos e deveres não constava:

**ONIA** 

(a) o direito de repassar a concessão das capitanias a um descendente.

(b) o dever de cumprir as funções militares e judiciais na capitania.

(c) o direito de controlar o direito de passagem nos rios e portos.

(d) o direito de vender as terras recebidas a terceiros.

(e) fundar vilas.

7) Compare os dois mapas abaixo:

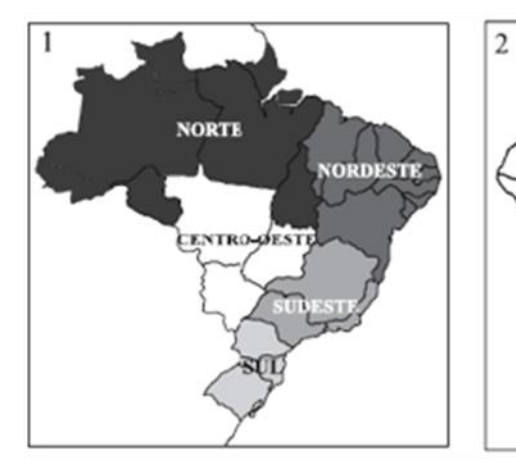

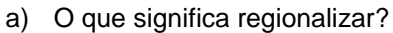

#### Regionalizar significa dividir (organizar)

b) Quais foram os critérios utilizados nos mapas?

O critério utilizado no mapa 1 foi o aspecto físico (localização, relevo, vegetação e clima). Já no mapa 2 os critérios utilizados foram: o econômico e o social.

c) Vamos pesquisar!

Por que o norte do Estado de Minas Gerais está no mapa 2 como região Nordeste?

O norte de Minas tem características físicas, humanas e socioeconômicas( IDH e PIB) semelhantes aos demais estados do Nordeste

c) Assinale um (x) na resposta correta.

Em 1967, o geógrafo Pedro Pinchas Geiger elaborou uma divisão regional do Brasil, criando as regiões geoeconômicas. A principal particularidade dessa regionalização é o fato de ela não obedecer aos limites territoriais das unidades federativas do país, pois

(a) a preocupação do elaborador eram os limites naturais do país.

- (b) as divisas dos estados não coincidem com as dinâmicas econômicas.
- (c) foi realizada a partir de dados historiográficos da ocupação populacional.
- (d) as divisões regionais não eram muito bem definidas na época de sua elaboração.
- (e) os limites dos estados impediam uma análise integral do território

Estamos vivendo tempos difíceis onde não podemos ter contato com quem se ama! Mas saiba que em breve estaremos todos juntos para compartilhar momentos únicos, que só a sala de aula é capaz de proporcionar! Beijos cheios de saudades

Bom Trabalho!

### Sugestões:

<https://www.youtube.com/watch?v=f58EJTpO8vw> <https://www.youtube.com/watch?v=jZtoNaeqBpw> Filme: Caramuru